# Nmap From Beginner To Pro - Mastering the Art of Network Scanning

Are you fascinated by the world of cybersecurity? Do you want to enhance your knowledge and skills in network scanning? Look no further! In this article, we will take you on a journey from a beginner to a pro in using Nmap - the powerful, flexible, and free tool that has become the industry standard for network exploration and security auditing. Get ready to dive deep into the world of network scanning with Nmap!

#### to Nmap

Nmap, short for Network Mapper, is a versatile and powerful open-source tool that is used for network exploration and security auditing. It is a command-line tool that allows you to discover hosts and services on a computer network, thus providing a wealth of information about the network, its devices, and potential vulnerabilities.

The flexibility and extensive functionality of Nmap make it an invaluable asset for network administrators, penetration testers, and security enthusiasts alike.

Whether you want to map your network, perform targeted scans, detect open ports, or identify potential security flaws, Nmap is your go-to tool!

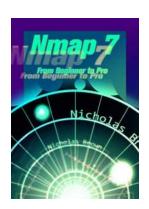

#### Nmap 7: From Beginner to Pro

by Course Hero (Kindle Edition)

★★★★★ 4.4 out of 5
Language : English
Paperback : 25 pages
Item Weight : 4.2 ounces

Dimensions :  $8.5 \times 0.06 \times 11$  inches

File size : 8758 KB

Text-to-Speech : Enabled
Screen Reader : Supported
Enhanced typesetting : Enabled
Print length : 91 pages
Lending : Enabled

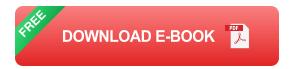

#### **Getting Started with Nmap**

Before diving into the advanced features and scanning techniques, it's essential to understand the basics of Nmap. In this section, we will walk you through the installation process, command structure, and common scanning options.

To install Nmap, you can visit the official Nmap website and follow the instructions specific to your operating system. Once installed, you can open a terminal or command prompt and start experimenting with Nmap commands.

The Nmap command structure consists of the command itself, followed by various options and arguments. For example, a basic Nmap command to scan a target IP address would look like this:

#### nmap target\_IP

By default, Nmap uses a comprehensive range of scanning techniques and probes. However, it also provides a wide range of options that allow you to customize your scans according to your specific needs. For example, you can choose to perform a TCP or UDP scan, specify the port range, or enable scripting and advanced fingerprinting techniques.

#### **Advanced Scanning Techniques**

Now that you are familiar with the basics of Nmap, it's time to explore some of the advanced scanning techniques that will take your network scanning skills to the next level.

One such technique is OS fingerprinting, which allows you to determine the operating system of a target host by analyzing its network responses. Nmap uses a combination of techniques such as TCP/IP stack fingerprinting, TCP sequence prediction, and ICMP timestamp requests to gather information about the target's OS. Understanding the operating system can give you valuable insights into potential vulnerabilities and security risks.

Another powerful feature of Nmap is its scripting engine. Nmap scripts, also known as NSE scripts, allow you to automate tasks, perform advanced scans, and even exploit certain vulnerabilities. The Nmap scripting engine comes with a vast library of scripts contributed by the community, covering various aspects such as service detection, brute-force attacks, and vulnerability scanning.

### **Putting Nmap into Practice**

To truly master Nmap, it's important to put your knowledge into practice. In this section, we will explore real-world scenarios where Nmap can be a game-changer in network scanning and security auditing.

Network mapping is one of the fundamental applications of Nmap. By scanning your network and creating an inventory of hosts, IP addresses, and open ports, you can gain a comprehensive understanding of your network's structure and potential entry points for malicious activity.

Nmap is also an essential tool for penetration testers. By simulating attacks on your own network, you can identify vulnerabilities before malicious hackers exploit them. Nmap's ability to perform aggressive scans, detect open services,

and provide detailed reports makes it a valuable asset in any penetration tester's toolkit.

#### **Becoming a Nmap Pro**

Congratulations! You've come a long way in your Nmap journey, and now you are well on your way to becoming a true Nmap pro. But remember, the world of cybersecurity is ever-evolving, and there is always more to learn!

Continue exploring Nmap's advanced features, keep up with the latest updates and security vulnerabilities, and most importantly, practice, practice, practice! The more you experiment and gain hands-on experience with Nmap, the better you will become at utilizing its power and uncovering potential network threats.

So go ahead, embrace the world of network scanning, and let Nmap be your trusted companion on your cybersecurity journey!

Related: Official Nmap website, Nmap documentation

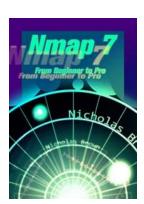

#### Nmap 7: From Beginner to Pro

by Course Hero (Kindle Edition)

★ ★ ★ ★ 4.4 out of 5
Language : English
Paperback : 25 pages
Item Weight : 4.2 ounces

Dimensions : 8.5 x 0.06 x 11 inches

File size : 8758 KB

Text-to-Speech : Enabled

Screen Reader : Supported

Enhanced typesetting: Enabled

Print length : 91 pages

Lending : Enabled

This book is all about Nmap, a great tool for scanning networks. The author takes you through a series of steps to help you transition from Nmap beginner to an expert. The book covers everything about Nmap, from the basics to the complex aspects. Other than the command line Nmap, the author guides you on how to use Zenmap, which is the GUI version of Nmap. You will know the various kinds of vulnerabilities that can be detected with Nmap and how to detect them. You will also know how to bypass various network security mechanisms such as firewalls and intrusion detection systems using Nmap. The author also guides you on how to optimize the various Nmap parameters so as to get an optimal performance from Nmap. The book will familiarize you with various Nmap commands and know how to get various results by altering the scanning parameters and options. The author has added screenshots showing the outputs that you should get after executing various commands. Corresponding explanations have also been added.

This book will help you to understand:

- NMAP Fundamentals
- Port Scanning Techniques
- Host Scanning
- Scan Time Reduction Techniques
- Scanning Firewalls
- OS Fingerprinting
- Subverting Intrusion Detection Systems
- Nmap Scripting Engine
- Mail Server Auditing
- Scanning for HeartBleed Bug
- Scanning for SMB Vulnerabilities

- ZeNmap GUI Guide
- Server Penetration

Topics include: network exploration, network scanning, gui programming, nmap network scanning, network security, nmap 6 cookbook, zeNmap.

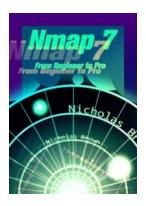

## Nmap From Beginner To Pro - Mastering the Art of Network Scanning

Are you fascinated by the world of cybersecurity? Do you want to enhance your knowledge and skills in network scanning? Look no further! In this article, we will take you on...

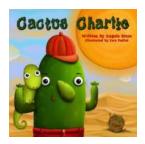

### **Unveiling the Extraordinary Story of Cactus Charlie Angela Muse**

Prepare to be captivated by the incredible life of Cactus Charlie Angela Muse: the renowned explorer, environmentalist, and cactus expert who has left an indelible mark on...

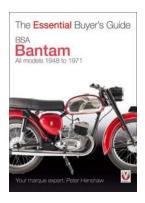

### The Essential Buyer Guide: Your Ultimate Guide to Making Smart Purchases

Are you tired of making impulsive purchases only to regret them later? Do you often find yourself overwhelmed by the numerous options available in the market? If you nodded...

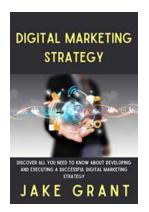

### Discover All You Need To Know About Developing And Executing Successful Digital

In today's fast-paced and ever-evolving digital landscape, businesses need to stay ahead of the game in order to remain relevant and competitive. Developing and executing...

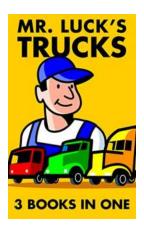

### Unveiling the Extraordinary Saga of Mr Luck Trucks - The Mayerick Innovator

The Man Behind the Legend Behind every successful revolution, there is a visionary. A visionary who defies norms, breaks the mold, and creates something extraordinary. In...

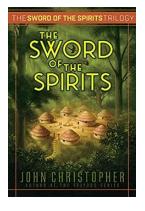

### The Sword of the Spirits: A Gripping Tale of Power, Betrayal, and Redemption

Once upon a time, in a world filled with magic and intrigue, there existed a legendary blade known as The Sword of the Spirits. This magnificent weapon held unimaginable...

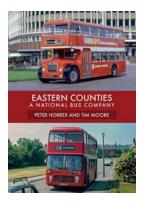

### **Unearthing the Untold Tales: Eastern Counties National Bus Company**

An to Eastern Counties National Bus Company Step into the world of Eastern Counties National Bus Company, a magical realm where transportation becomes an...

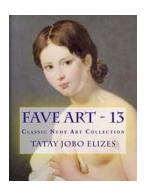

### Discover the Mesmerizing Artwork of Nick Daniel - Fave Art 13

Art has the power to transport us to different worlds and evoke emotions we never thought possible. One artist who perfectly captures this essence with his mesmerizing...

nmap 7 from beginner to pro pdf